## In class practice 6

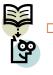

Apply first normal form of ERD (1NF) on ERD created for our on-site payroll system example. Determine entity key and entity foreign key attributes.

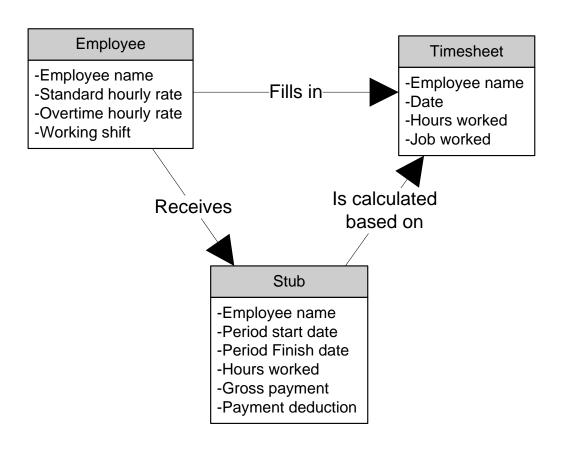